# UPMC/Licence/Info/2I013 Rushdroid Modèle du jeu

#### Janvier 2016

Inspiré du jeu de taquin, blocked in ou rush hour est un casse-tête de déplacement.

On dispose des pièces rectangulaires sur une grille. Le but du jeu est de déplacer une pièce distinguée vers la sortie. Les d´eplacements suivent l'axe vertical ou horizontal, respectivement, vers le bas ou vers le haut ; vers la gauche ou vers la droite. La pièce distinguée ne peut sortir que par un déplacement horizontal vers la droite. Pour libérer le chemin vers la sortie il est nécessaire de déplacer également d'autres pièces.

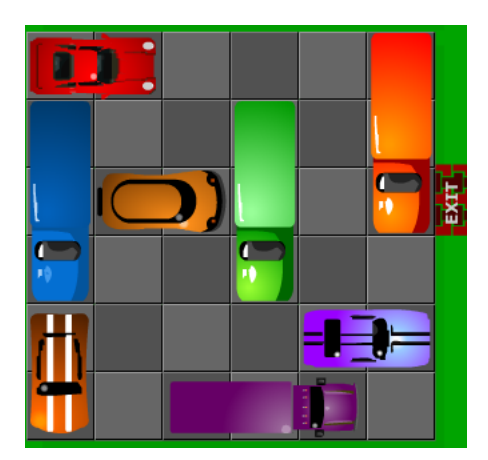

source : http://www.jeu.fr/jeu/rush hour 2

Les pièces sont de taille 2 ou 3 selon qu'elles occupent 2 ou 3 cases de la grille. Elles sont orientées soit verticalement soit horizontalement. Elles se déplacent selon l'axe de leur orientation. Le nombre de pièce n'est pas fixé, mais il y a toujours au moins la «pièce distinguée».

Le modèle du jeu permet de représenter l'état du jeu et d'en extraire de l'information. par exemple : la partie est-elle finie ? Il permet également de modifier l'état du jeu en réalisant des actions de jeu.

Les données qui représentent l'état du jeu reposent sur :

- 1. une modélisation des pièces du jeu;
- 2. une modélisation de la grille du jeu.

Le modèle est implémenté par un ensemble de classes JAVA.

## 1 Classes utilitaires

Les classes du modèle du jeu devront faire partie du package nommé android.rushdroid.model

#### Orientation des pièces

L'orientation des pièces est représentée par le type énuméré Direction qui définit les deux valeurs : HORIZONTAL et VERTICAL.

### Position

La position d'une pièce, et, plus généralement, les coordonnées d'une case sont représentées par une paire d'entiers : numéro de colonne, numéro de ligne. Une position peut être modifiée par changement de son numéro de ligne ou de colonne. Les positions sont réalisées par la classe Position dont l'interface est la suivante :

Position(int ncol, int nlig) constructeur, avec ncol numéro de colonne et nlig, numéro de ligne.

int getCol() donne le numéro de colonne.

 $int$  getLig() donne le numéro de ligne.

Position addCol(int d) donne la position obtenue en ajoutant d au numéro de colonne.

Position addLig(int d) donne la position obtenue en ajoutant d au numéro de ligne.

## 2 Les pièces du jeu

On attribue à chaque pièce un numéro. Chaque numéro est propre à une pièce. Dans une partie, deux pièces distinctes ne peuvent pas avoir le même numéro.

Par convention, la pièce qu'il faut «sortir» portera toujours le numéro 0 (zéro).

Les pièces possèdent également les caractétistiques suivantes :

- taille de la pièce :  $2 \text{ ou } 3$ ;
- $\overline{\phantom{a}}$  orientation de la pièce : horizontale ou verticale ;
- position de la pièce sur la grille : les coordonnées de la case minimale occupée par la pièce. C'està-dire : la case la plus à gauche pour une pièce horizontale; la case la plus haute pour une pièce verticale.

Les pièces sont modélisées par la classe Piece.

#### Interface de la classe Piece

Piece(int id, int size, Direction dir, int ncol, int nlig) contructeur, avec

id identificateur

size taille

dir orientation ncol, nlig position

int getId() donne l'identificateur de la pièce.

Direction getDir() donne l'orientation de la pièce.

int getSize() donne la taille de la pièce. Les valeurs obtenues doivent toujours être 2 ou 3.

Position getPos() donne la position de la pièce.

void setPos(Position pos) modifie la position de la pièce. La nouvelle position est pos.

## 3 La grille du jeu

La grille du jeu est une table de 6 colonnes et 6 lignes. Les cases de la table sont identifiées par leurs coordonnées : numéro de colonne, numéro de ligne. La première case de la première ligne a les coordonnées  $(0, 0)$ ; la dernière case de la dernière ligne a les coordonnées (5, 5). La «sortie» de la grille est la case de  $\alpha$ cordonnées  $(5, 2)$ .

Les cases de la grille contiennent, soit des identificateurs de pièce (type int), soit *rien*, lorsqu'aucune pièce n'occupe la case.

La grille de jeu est réalisée par la classe Grid.

#### Interface de la classe Grid

 $Grid()$  constructeur. Crée une nouvelle grille, de taille 6 par 6 dont aucune case n'est occupée.

boolean isEmpty(Position Pos) donne la valeur true si la case en position pos n'est pas occupée, false, sinon.

int get(Position pos) donne l'identificateur de la pièce qui occupe la case en position pos, si elle existe.

void set(Position pos, int id) affecte l'identificateur id à la case en position pos.

void unset (Position pos) libère la case en position pos.

## 4 Le modèle de jeu

L'état du jeu est défini par l'ensemble des pièces d'une partie avec leurs positions respectives (classe Piece) et une grille de jeu avec l'information d'occupation de ses cases (classe Grid).

L'état du jeu évolue en cours de partie selon les déplacements que le joueur imprime aux pièces. Selon son orientation, une pièce peut être déplacée soit horizontalement, soit verticalement. De plus, le déplacement peut être effectué, soit en avant, soit en arrière. Les quatre possibilités de déplacement sont :

- une pièce horizontale qui se déplace en avant, se déplace vers la droite ;
- une pièce horizontale qui se déplace en arrière, se déplace vers la gauche;
- une pièce verticale qui se déplace en avant, se déplace vers le bas;
- une pièce verticale qui se déplace en arrière, se déplace vers le haut.

On peut donc dire qu'il y a deux actions de jeux :

- $-$  faire avancer une pièce;
- $-$  faire reculer une pièce.

Lorsque la pièce distinguée occupe la position de sortie, avec a bonne orientation, on dit que l'on est en  $fin$ de partie.

Le modèle du jeu doit permettre de

- $-$  créer une nouvelle partie par initialisation des pièces et de la grille;
- réaliser les actions de jeu, avec pour effet de modifier la position de la pièce déplacée et l'occupation des cases de la grille ;
- $-$  déterminer si la partie est finie ou non.

Le modèle du jeu est réalisé par la classe Model.

#### Interface de la classe Model

Model() constructeur. Construit une partie avec pour état initial celui représenté par l'image donnée en introduction.

Model(String fname) constructeur. Construit une partie avec pour état initial celui donné dans le fichier fname. (Sera précisé ultérieurement).

int getIdByPos(Position pos) accesseur. Donne l'identifiant de la pièce à la position pos ou «rien» si la case est inoccupée.

Direction getDir(int id) accesseur. Donne l'orientation de la pièce dont l'identificateur est id.

int getLig(int id) accesseur. Donne la ligne sur laquelle se trouve la pièce dont l'identificateur est id. Si la pièce est verticale, la ligne est celle de la case la plus haute.

int getCol(int id) accesseur. Donne la colonne sur laquelle se trouve la pièce dont l'identificateur est id. Si la pièce est horizontale, la colonne est celle de la case la plus à gauche.

bool endOfGame() donne true si l'on est en fin de partie, false, sinon.

void moveForward(int id) déplacement en avant de la pièce dont l'identifiant est id. Affecte la position de la pièce déplacée et l'état de la grille de jeu si le déplacement est possible ; ne modifie rien sinon.

void moveBackward(int id) déplacement en arrière de la pièce dont l'identifiant est id. Affecte la position de la pièce déplacée et l'état de la grille de jeu; ne modifie rien sinon.